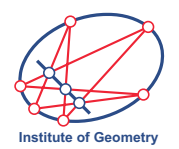

Ergänzungsprüfung Darstellende Geometrie

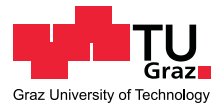

## Beispiele zum Freihandzeichnen KUGEL, DREHZYLINDER, DREHKEGEL

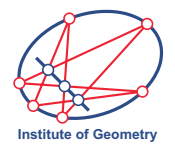

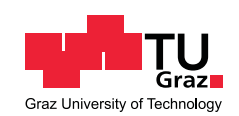

#### Kugel mit Großkreisen

Kugel  $\kappa$  in normaler Axonometrie (Mittelpunkt = Koordinatenursprung O, Radius 6 cm; siehe unten): Zeichnen Sie mit der freien Hand die Bilder jener drei Großkreise von  $\kappa$  ein, die in den Koordinatenebenen (xy-, yz- und zx-Ebene) liegen.

- Skizzieren Sie dazu zuerst von jedem der drei Kreisbilder die Hauptachse mit Ihren Endpunkten und ein Paar konjugierter Durchmesser samt den zugehörigen Tangenten in deren Endpunkten!
- Der Umriss der Kugel und die sichtbaren Teile der drei Großkreise sind fett auszuführen, unsichtbare Teile der Großkreise dünner und strichliert.

Hinweis:  $X$  bzw.  $Y$  bzw.  $Z$  sind Durchstoßpunkte der Kugel mit der  $x$ - bzw. mit der  $y$ - bzw. mit der  $z$ -Achse.

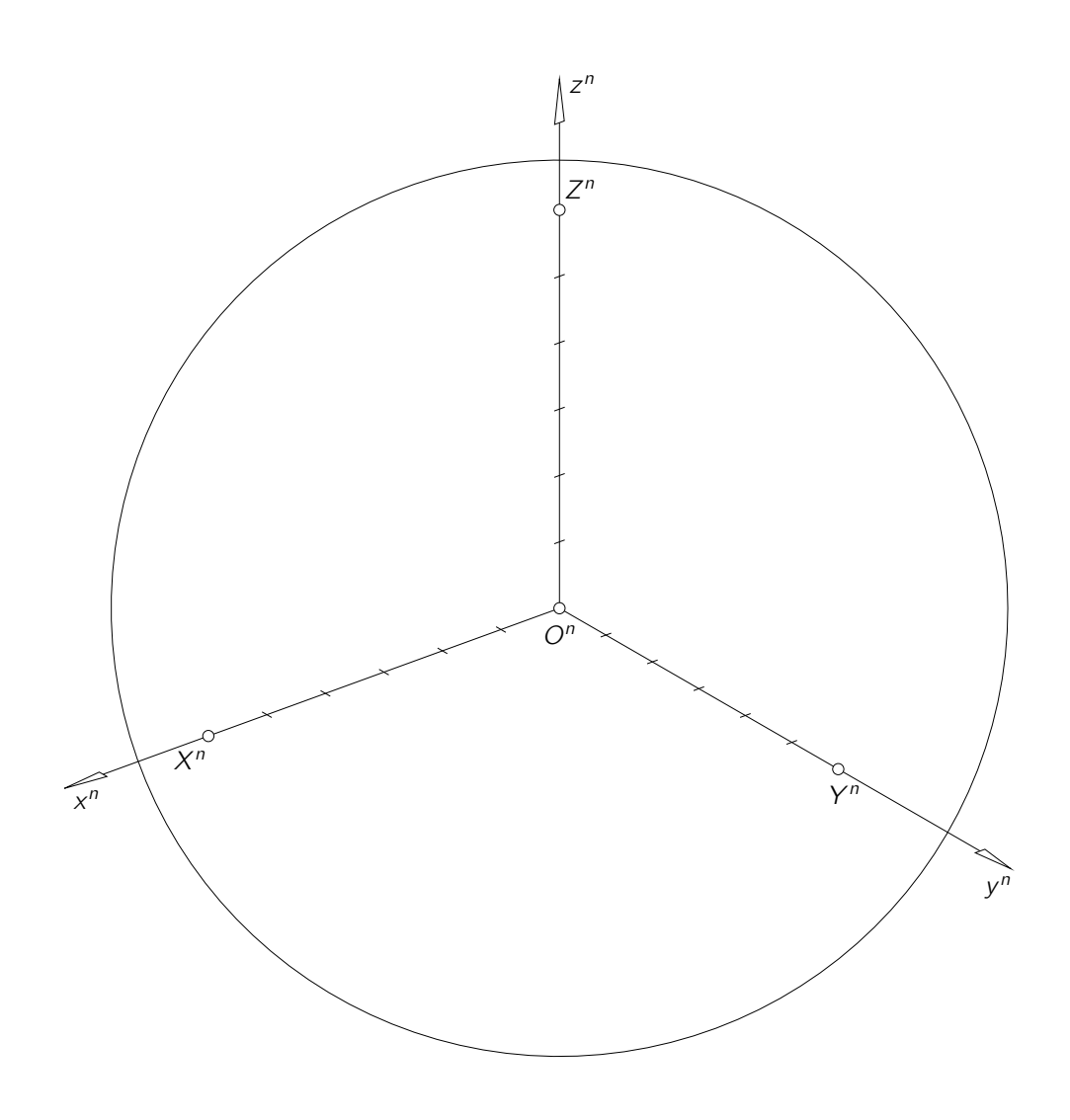

Beispiele zum Freihandzeichnen Kugelviertel

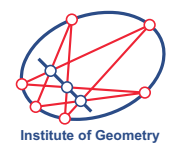

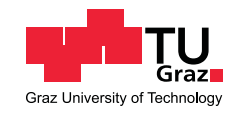

Zeichnen Sie das in den Hauptrissen gegebene Viertel der dargestellten massiven Kugel (Mittelpunkt im Koordinatenursprung O, Radius 5 cm; siehe Abb. rechts) mit der freien Hand in der unten angegebenen normalen Axonometrie ein.

- Berücksichtigen Sie dabei die Gesetzmäßigkeiten von Normalprojektionen!
- Der Umriss und die sichtbaren Kanten des Objekts sind fett auszuführen, unsichtbare Kanten dünner und strichliert.
- Stellen Sie auch den Teil des Äquators dar, der auf dem Kugelteil liegt.

Hinweis: Der Punkt X bzw. Y bzw. Z liegt im Schnitt der Kugel mit der xbzw. mit der  $y$ - bzw. mit der  $z$ -Achse.

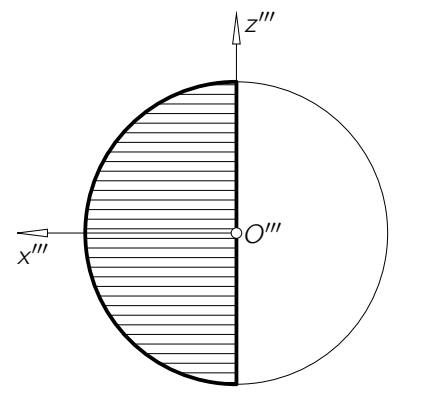

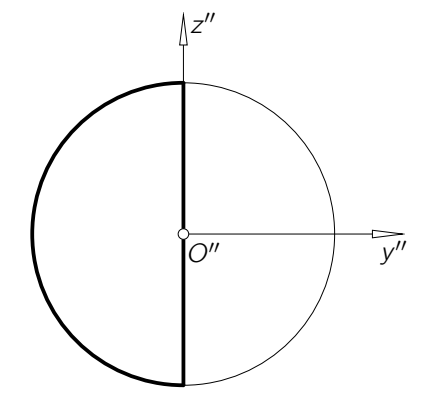

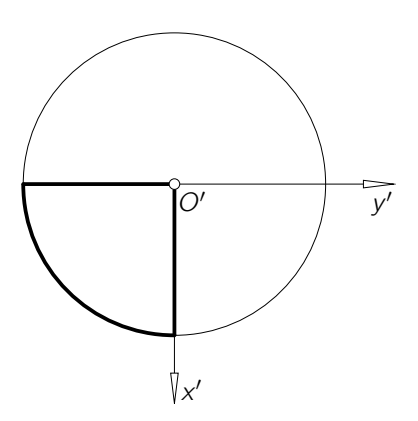

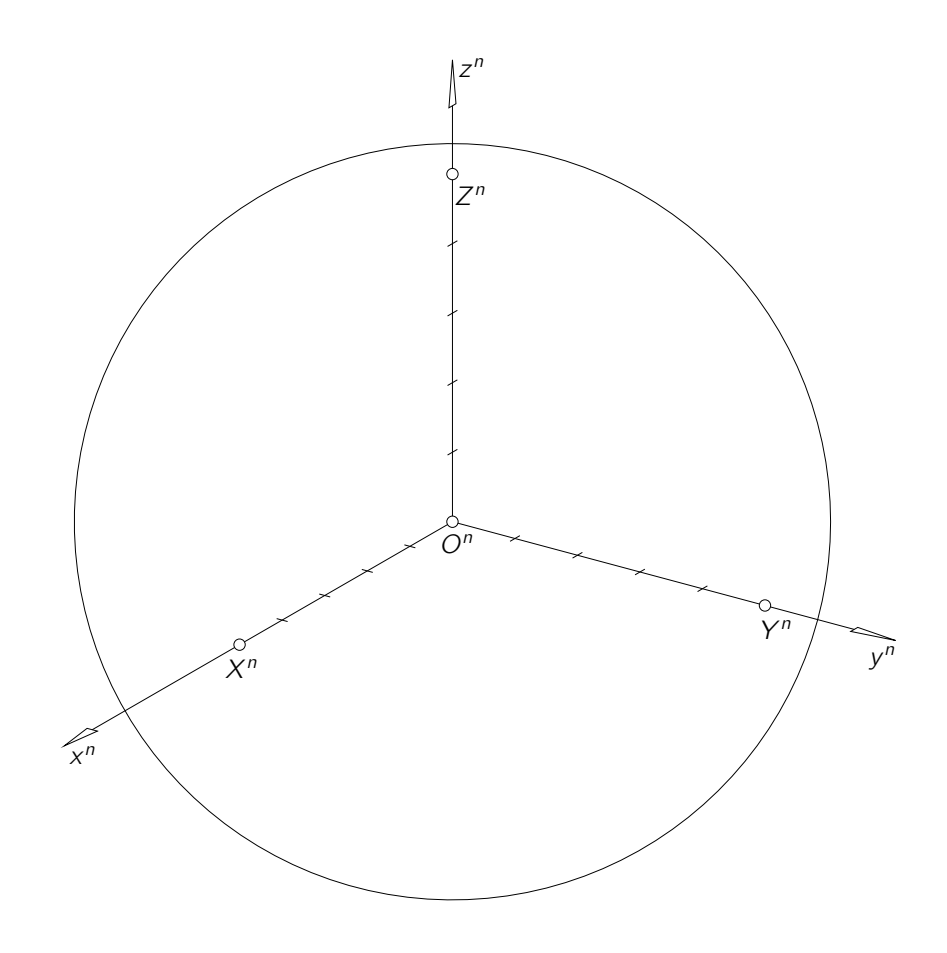

Beispiele zum Freihandzeichnen Kugelachtel

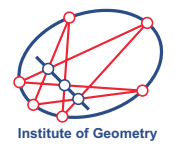

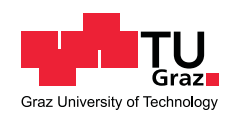

Zeichnen Sie das in den Hauptrissen gegebene Achtel der dargestellten massiven Kugel (Mittelpunkt im Koordinatenursprung O, Radius 5 cm; siehe Abb. rechts) mit der freien Hand in der unten angegebenen normalen Axonometrie ein.

- · Berücksichtigen Sie dabei die Gesetzmäßigkeiten von Normalprojektionen!
- · Der Umriss und die sichtbaren Kanten des Objekts sind fett auszuführen, unsichtbare Kanten dünner und strichliert.

Hinweis: Der Punkt X bzw. Y bzw. Z liegt im Schnitt der Kugel mit der xbzw. mit der y- bzw. mit der z-Achse.

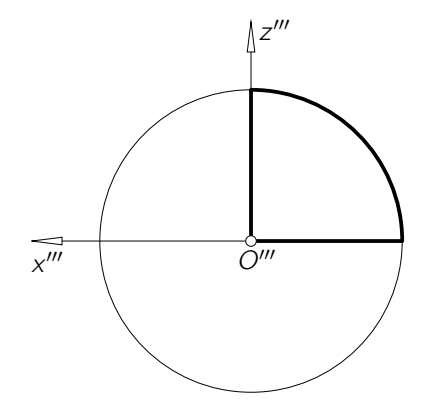

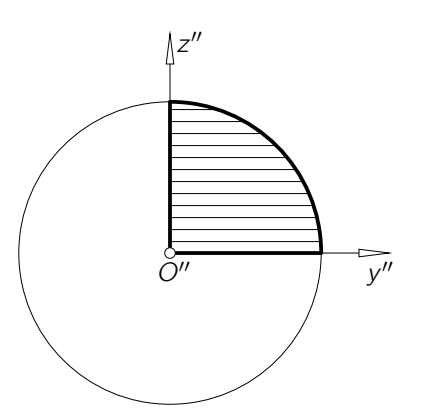

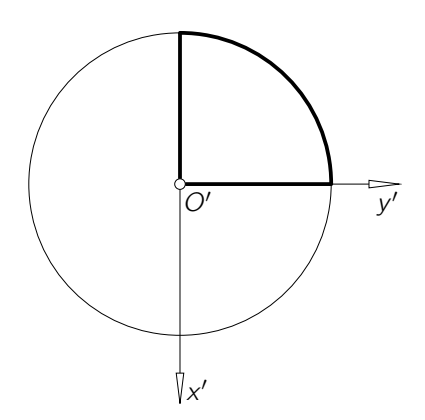

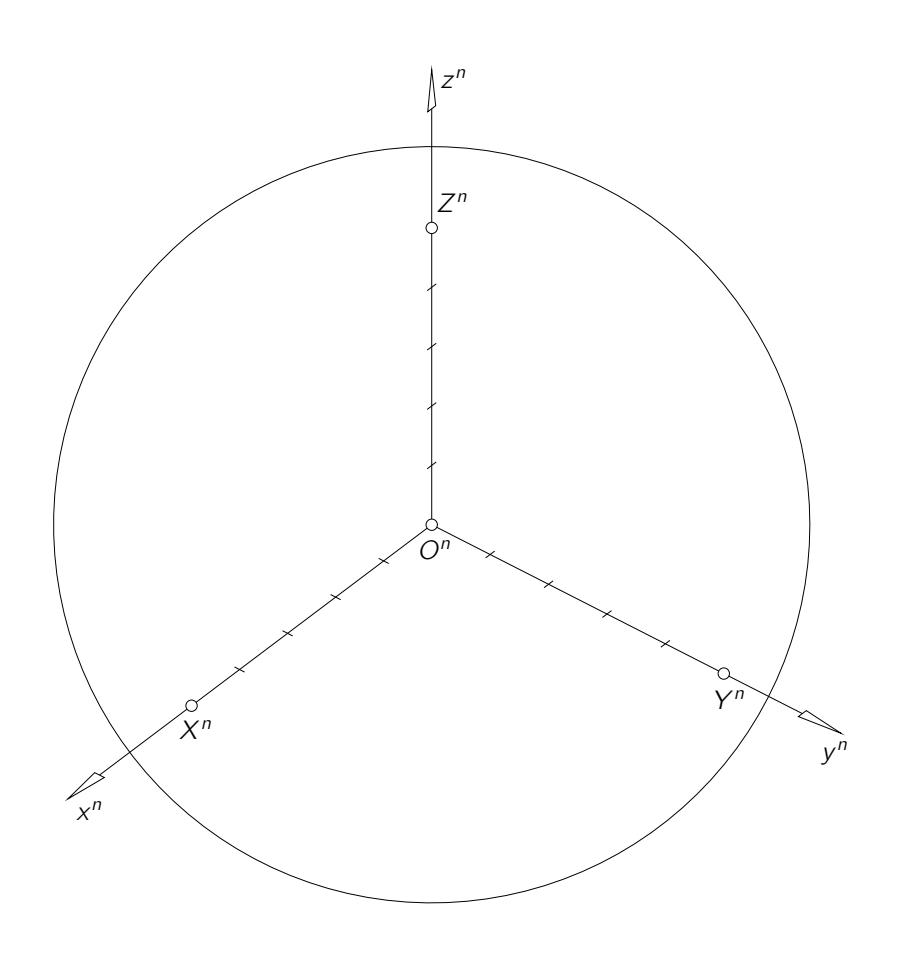

Beispiele zum Freihandzeichnen Kugelteil

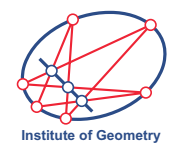

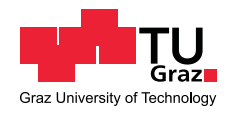

Zeichnen Sie den in den Hauptrissen dargestellten Teil einer massiven Kugel (Mittelpunkt im Koordinatenursprung O, Radius 5 cm; siehe Abb. rechts) mit der freien Hand in der unten angegebenen normalen Axonometrie ein.

- Berücksichtigen Sie dabei die Gesetzmäßigkeiten von Normalprojektionen!
- Der Umriss und die sichtbaren Kanten des Objekts sind fett auszuführen, unsichtbare Kanten dünner und strichliert.

Hinweis: Der Punkt X bzw. Y bzw. Z liegt im Schnitt der Kugel mit der xbzw. mit der y- bzw. mit der z-Achse.

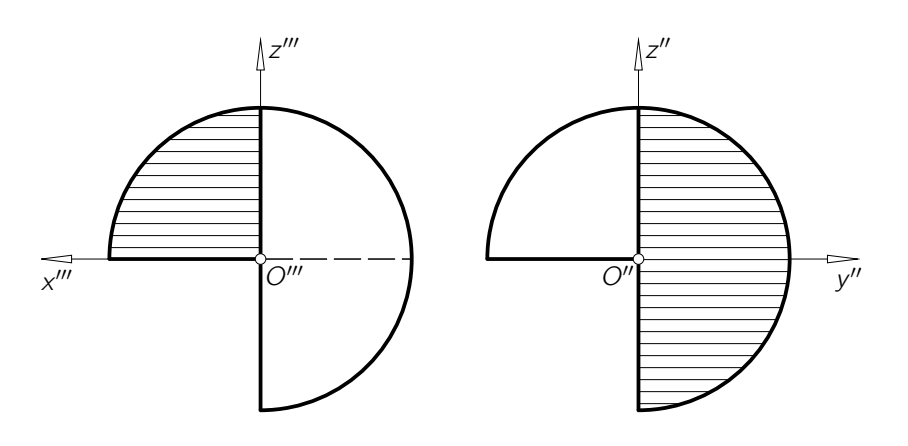

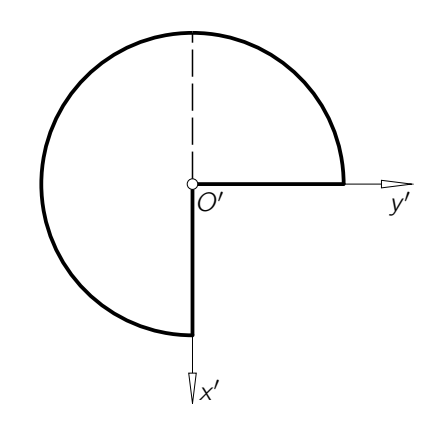

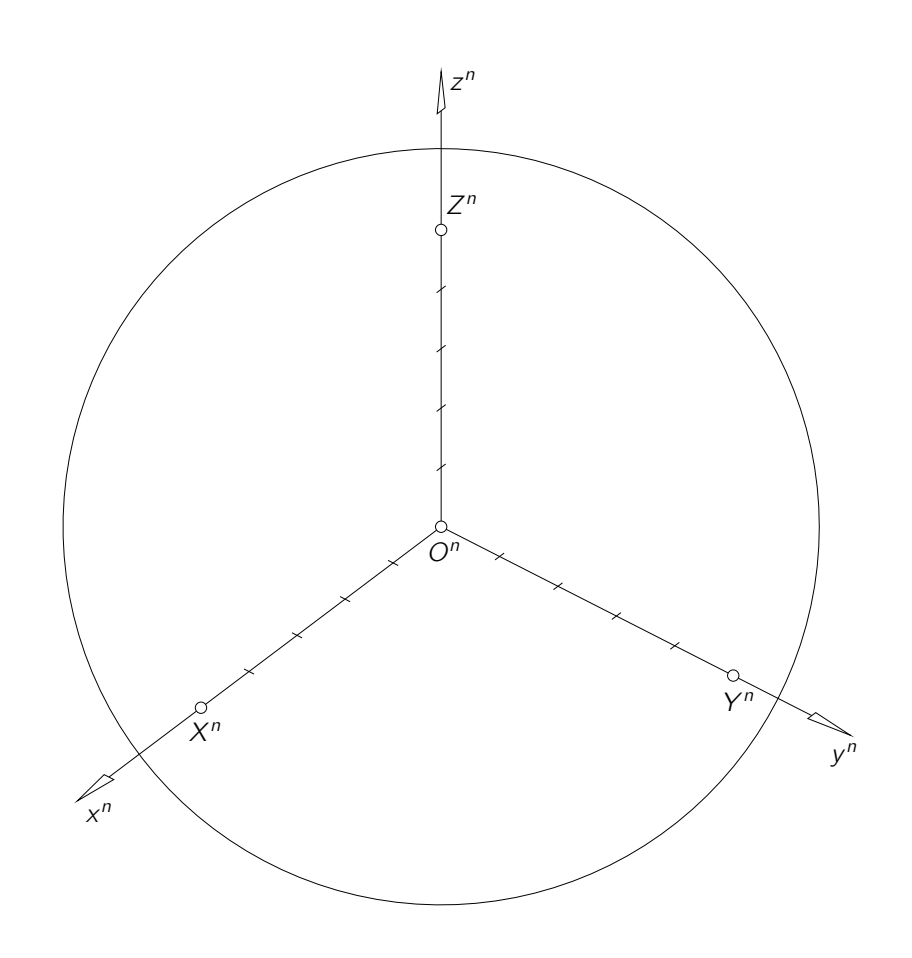

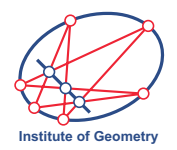

### Beispiele zum Freihandzeichnen Drehzylinder mit Halbschnitt

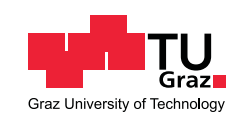

Zeichnen Sie den in den Hauptrissen dargestellten massiven Drehzylinderteil (Basiskreis  $k$  in der  $xy$ -Ebene, Radius 4 cm, Achse  $=$  z-Achse; siehe Abb. rechts) mit der freien Hand in der unten angegebenen normalen Axonometrie ein.

- · Berücksichtigen Sie dabei die Gesetzmäßigkeiten von Normalprojektionen!
- Der Umriss und die sichtbaren Kanten des Objekts sind fett auszuführen, unsichtbare Kanten dünner und strichliert.

Hinweis: Die Punkte  $X$  und  $Y$  der  $x$ und y-Achse liegen auf  $k$ .

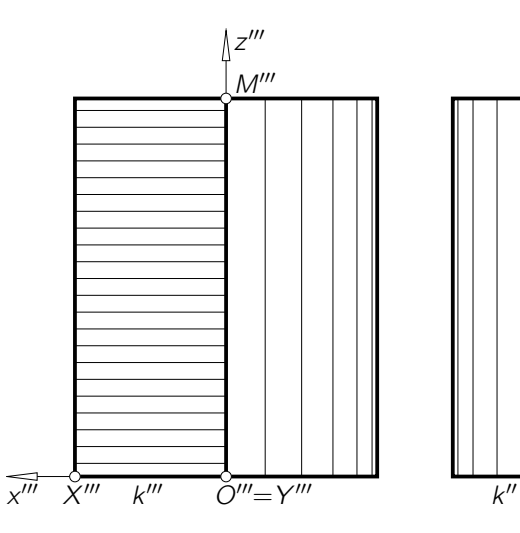

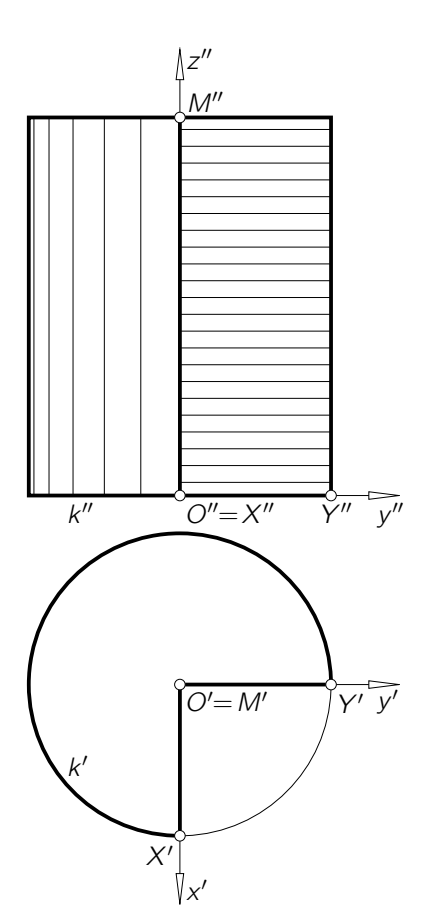

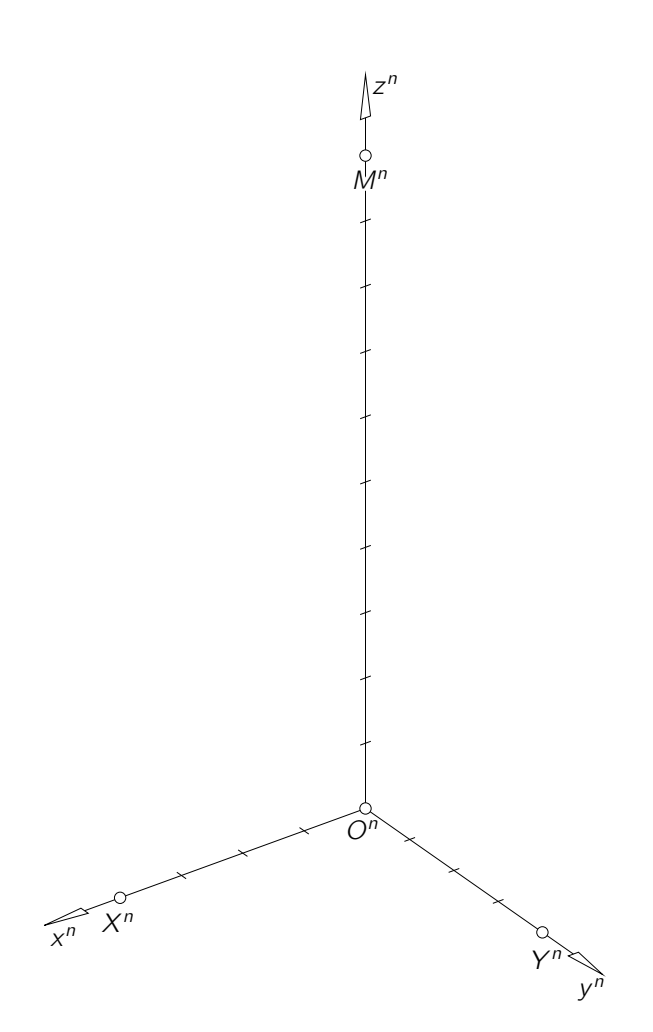

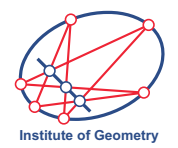

Beispiele zum Freihandzeichnen **Drehzylindrisches Rohr** 

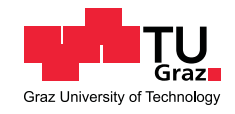

Zeichnen Sie das in den Hauptrissen dargestellte drehzylindrische Rohr (Basiskreis  $k$  in der  $yz$ -Ebene, Radius 4 cm, Achse =  $x$ -Achse; siehe Abb. rechts) mit der freien Hand in der unten angegebenen normalen Axonometrie ein.

- · Berücksichtigen Sie dabei die Gesetzmäßigkeiten von Normalprojektionen!
- · Die Wandstärke des Rohrs ist zu vernachlässigen.
- · Der Umriss und die sichtbaren Kanten des Objekts sind fett auszuführen, unsichtbare Kanten dünner und strichliert.

Hinweis: Die Punkte Y und  $Z$  der yund  $z$ -Achse liegen auf  $k$ .

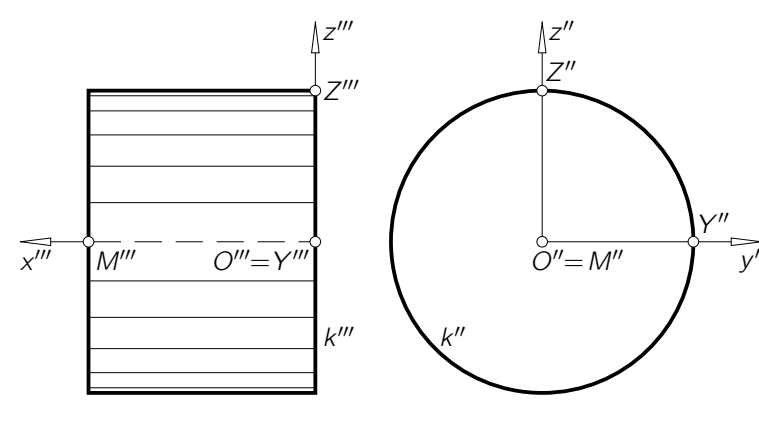

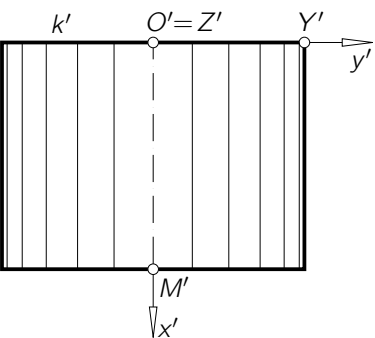

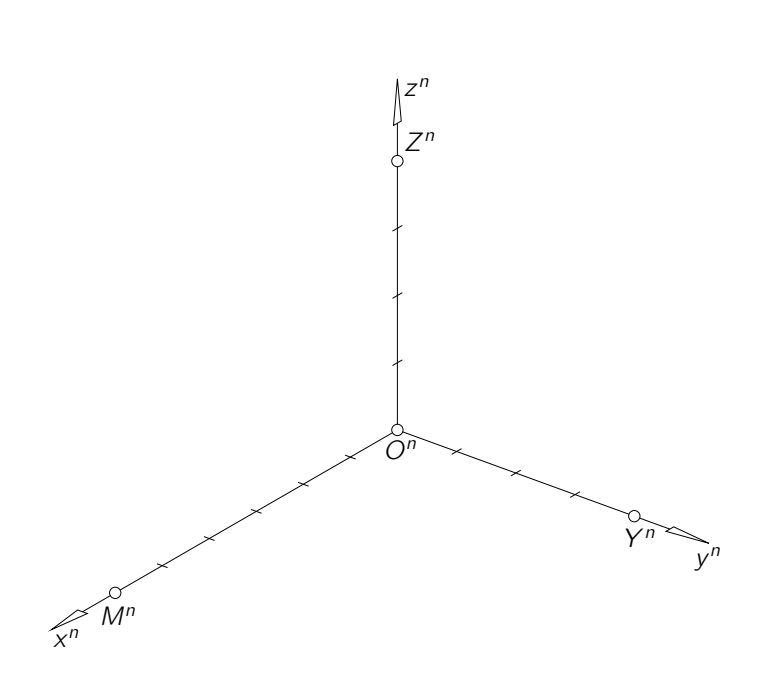

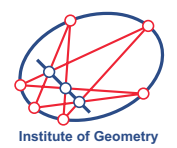

#### Beispiele zum Freihandzeichnen Drehzylinder mit ebenem Schnitt

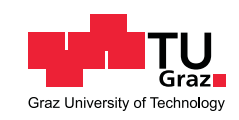

Zeichnen Sie den in den Hauptrissen dargestellten massiven Drehzylinderteil (Basiskreis  $k$  in der xy-Ebene, Radius 4 cm, Achse  $=$  z-Achse; siehe Abb. rechts) mit der freien Hand in der unten angegebenen normalen Axonometrie ein.

- · Berücksichtigen Sie dabei die Gesetzmäßigkeiten von Normalprojektionen!
- Zeichnen Sie auch die auf den Randkurven des Objekts auftretenden Umrisspunkte ein und beschriften Sie diese!
- Der Umriss und die sichtbaren Kanten des Objekts sind fett auszuführen, unsichtbare Kanten dünner und strichliert.

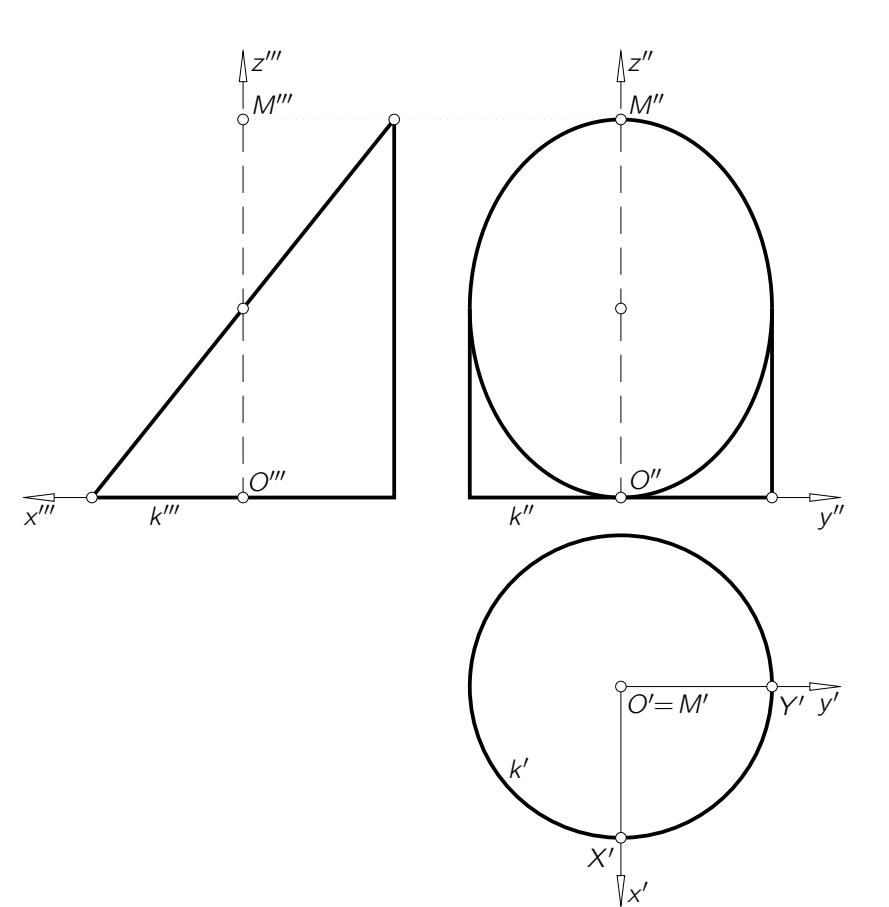

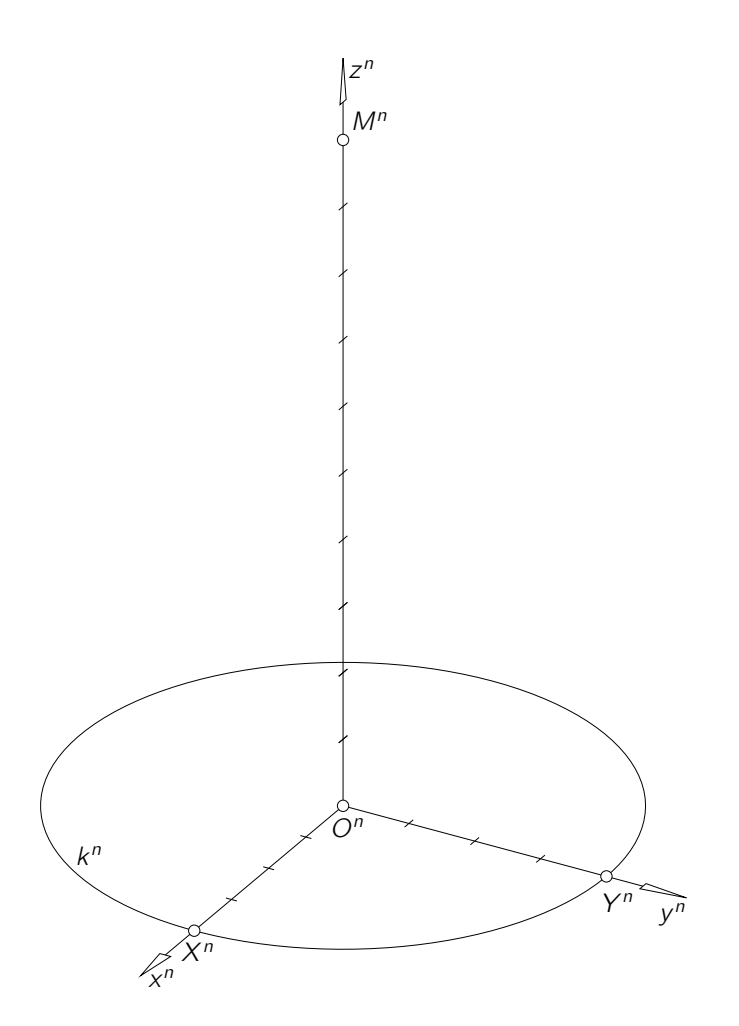

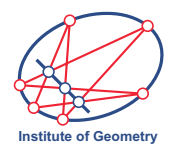

### Beispiele zum Freihandzeichnen

#### Drehzylinder mit Ausnehmung

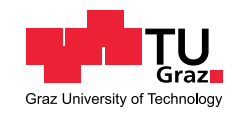

Zeichnen Sie den in den Hauptrissen dargestellten massiven Drehzylinderteil (Basiskreis k in der  $xy$ -Ebene, Radius 4 cm, Achse =  $z$ -Achse; siehe Abb. rechts) mit der freien Hand in der unten angegebenen normalen Axonometrie ein.

- · Berücksichtigen Sie dabei die Gesetzmäßigkeiten von Normalprojektionen!
- Tragen Sie die Punkte A, C, D, E und F im normalaxonometrischen Bild ein und beschriften Sie diese dort mit  $A<sup>n</sup>$ ,  $C<sup>n</sup>$ ,  $D<sup>n</sup>$ ,  $E<sup>n</sup>$ und  $F<sup>n</sup>$ .
- Zeichnen Sie die auf den Randkurven des Objekts auftretenden Umrisspunkte ein und beschriften Sie diese!
- Der Umriss und die sichtbaren Kanten des Objekts sind fett auszuführen, unsichtbare Kanten dünner und strichliert.

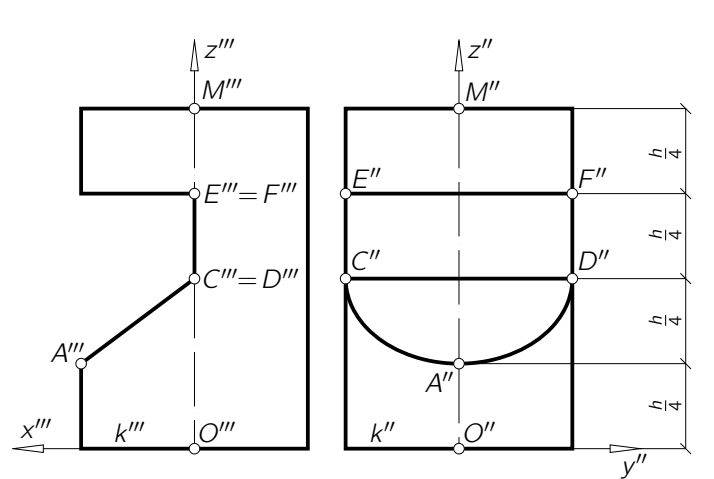

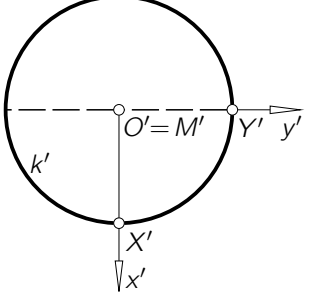

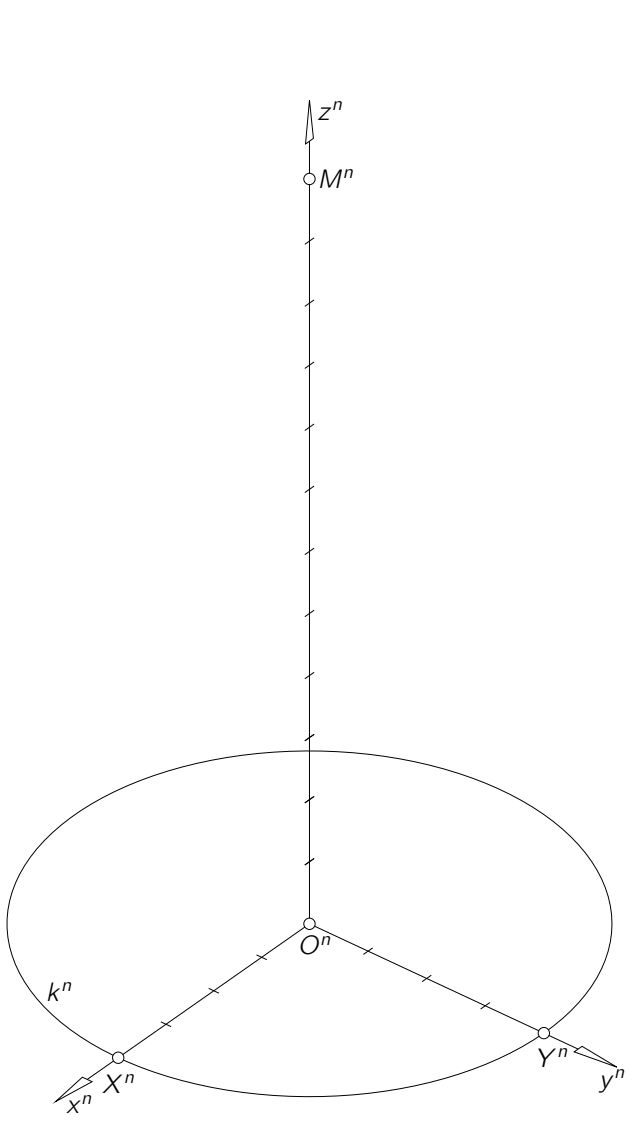

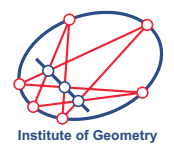

#### **Rohr mit Ausnehmung**

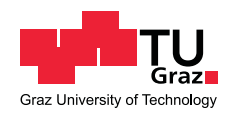

Zeichnen Sie den in den Hauptrissen dargestellten Teil eines drehzylindrischen Rohrs (Basiskreis k in der xz-Ebene, Radius 5 cm, Achse =  $y$ -Achse) mit der freien Hand in der unten angegebenen normalen Axonometrie ein.

- · Berücksichtigen Sie dabei die Gesetzmäßigkeiten von Normalprojektionen!
- · Die Wandstärke des Rohrs ist zu vernachlässigen.
- Tragen Sie insbesondere die Scheitel A, B und Endpunkte C, D der beiden auftretenden Ellipsenbögen samt deren Tangenten im normalaxonometrischen Bild ein.
- · Zeichnen Sie die auf den Begrenzungskkurven des Objekts auftretenden Umrisspunkte ein und beschriften Sie diese!
- Der Umriss und die sichtbaren Kanten des Objekts sind fett auszuführen, unsichtbare Kanten dünner und strichliert.

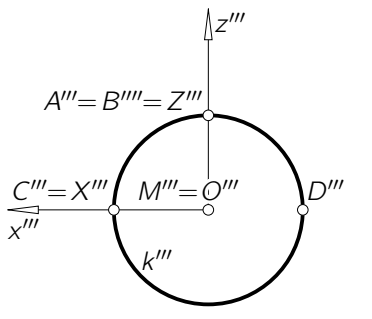

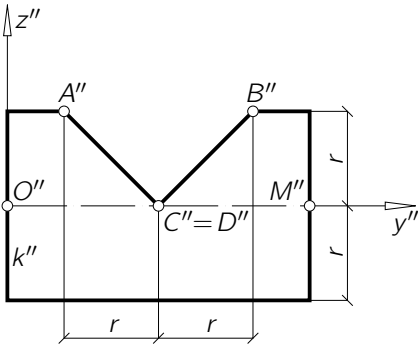

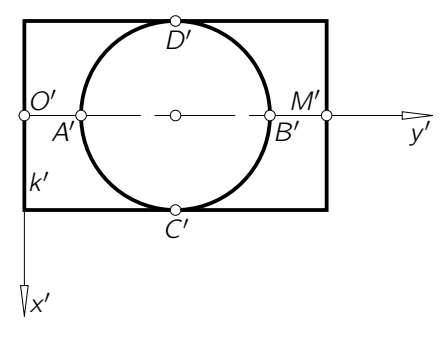

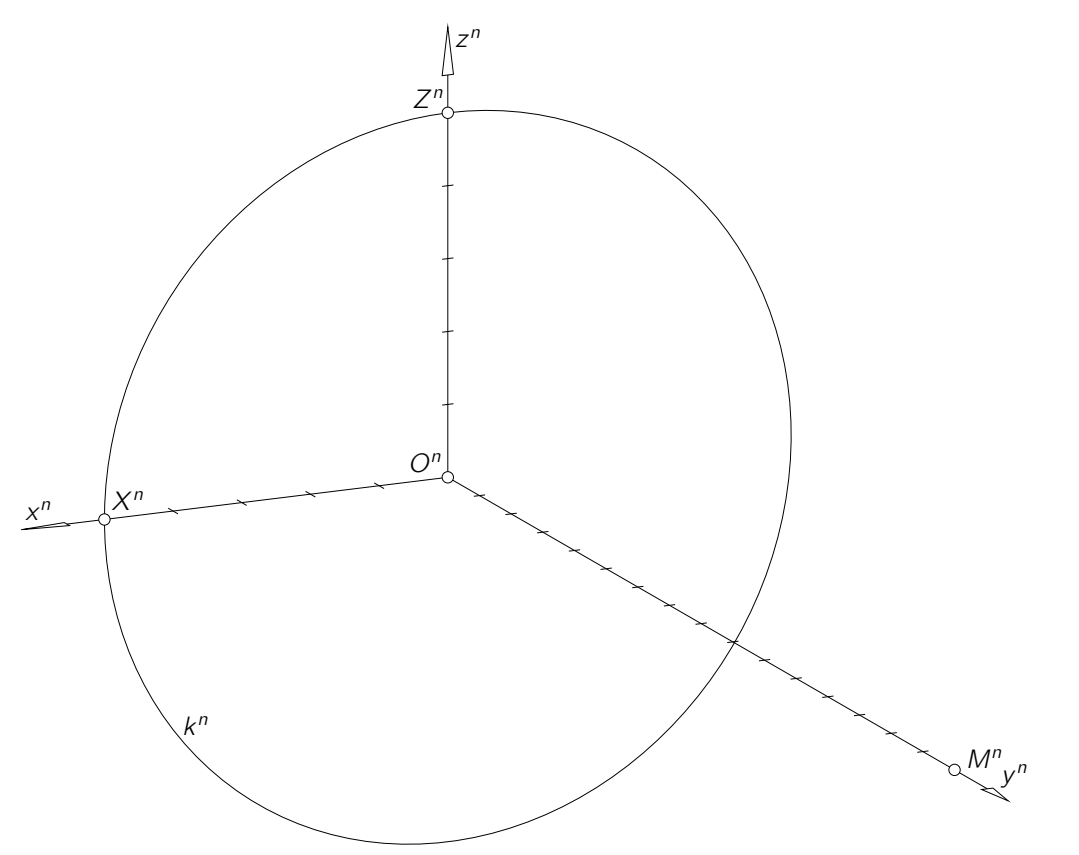

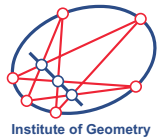

#### Beispiele zum Freihandzeichnen

#### Drehkegel mit Halbschnitt

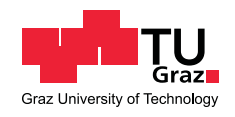

Zeichnen Sie den in den Hauptrissen dargestellten massiven Drehkegelteil (Basiskreis k in der  $xy$ -Ebene, Radius 5 cm, Achse =  $z$ -Achse, Scheitel S; siehe Abb. rechts) mit der freien Hand in der unten angegebenen normalen Axonometrie ein.

- · Berücksichtigen Sie dabei die Gesetzmäßigkeiten von Normalprojektionen!
- Zeichnen Sie auch die ungefähre Lage der auf *k* auftretenden Umrisspunkte ein.
- Der Umriss und die sichtbaren Kanten des Objekts sind fett auszuführen, unsichtbare Kanten dünner und strichliert.
- Zusatz: Stellen Sie auch den an seiner Spitze S gespiegelten Drehkegelteil dar!

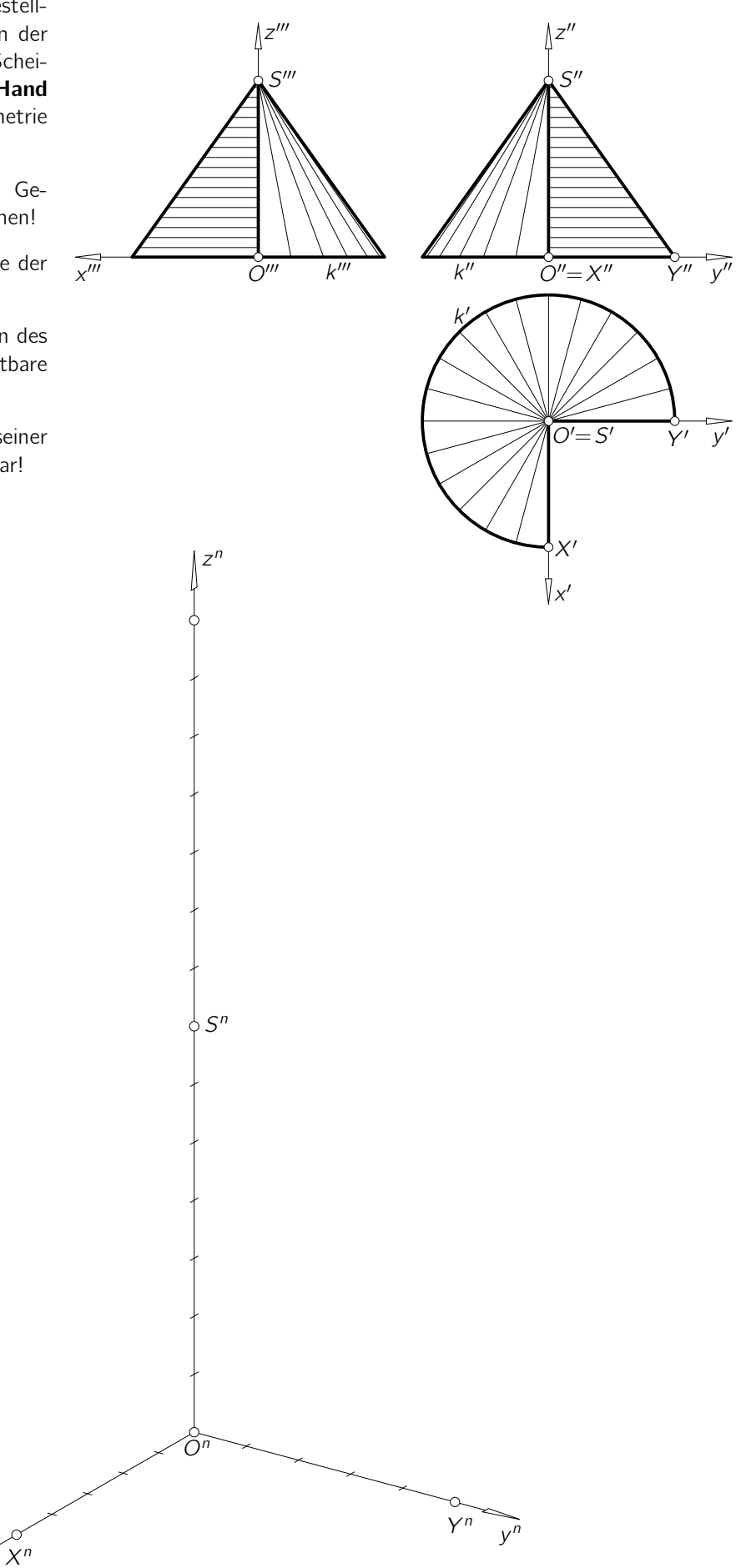

 $\tilde{x}^n$ 

Beispiele zum Freihandzeichnen

Drehkegelteil

# **Institute of Geometry**

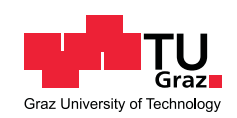

Zeichnen Sie den in den Hauptrissen dargestellten massiven Drehkegelteil (Basiskreis  $k$  in der  $xy$ -Ebene, Radius 5 cm, Achse  $=$  z-Achse, Scheitel S; siehe Abb. rechts) mit der freien Hand in der unten angegebenen normalen Axonometrie ein.

- Berücksichtigen Sie dabei die Gesetzmäßigkeiten von Normalprojektionen!
- Zeichnen Sie auch die auf den Kreisbildern auftretenden Umrisspunkte ein und beschriften Sie diese!
- Der Umriss und die sichtbaren Kanten des Objekts sind fett auszuführen, unsichtbare Kanten dünner und strichliert.

k n

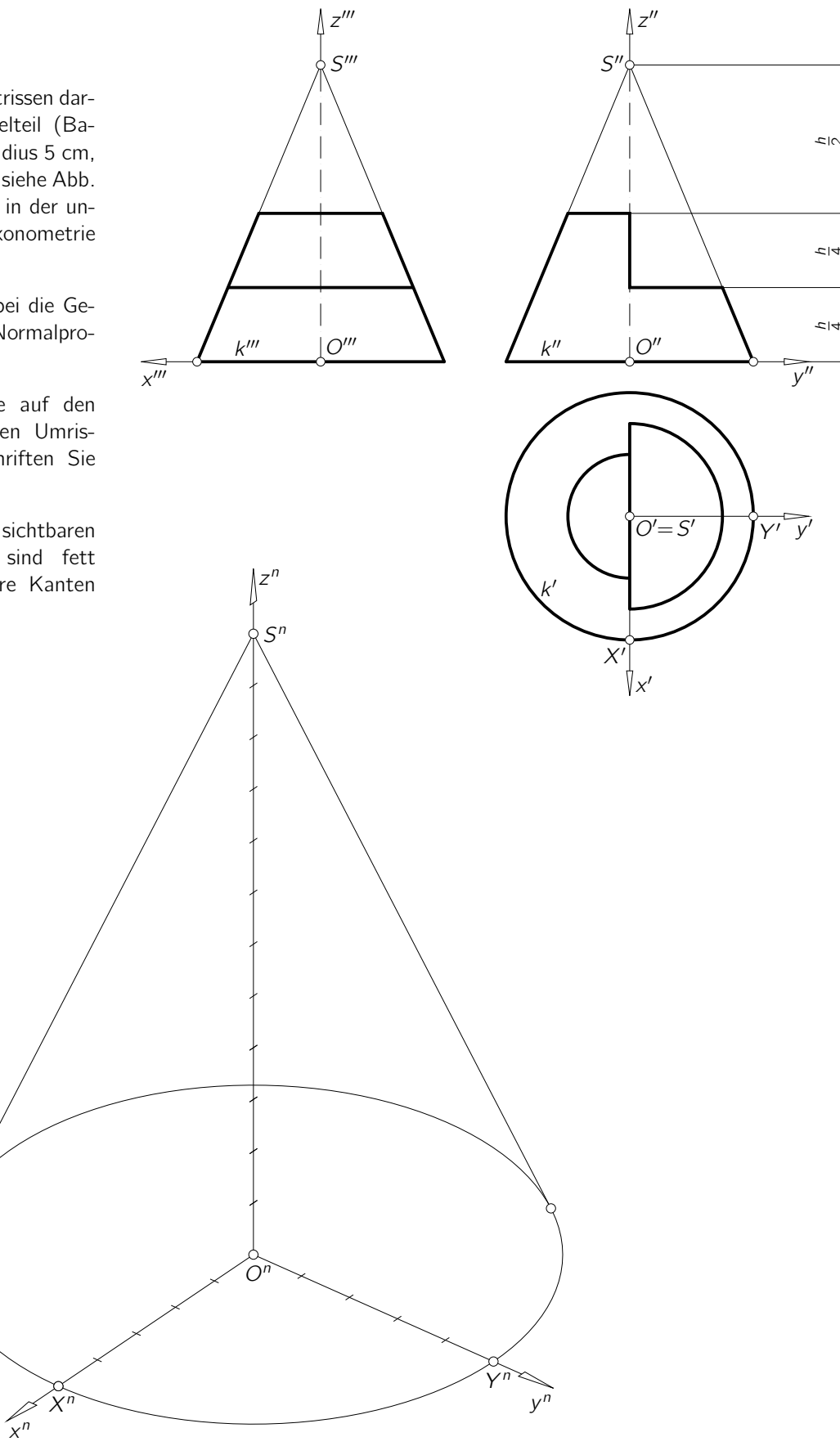

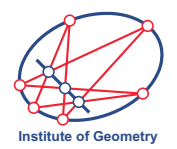

#### Beispiele zum Freihandzeichnen Drehkegel mit Ellipsenschnitt

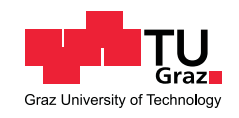

Zeichnen Sie den in den Hauptrissen dargestellten massiven Drehkegelteil (Basiskreis  $k$  in der  $xy$ -Ebene, Radius 5 cm, Achse  $=$  z-Achse, Scheitel S; siehe Abb. rechts) mit der freien Hand in der unten angegebenen normalen Axonometrie ein.

- Berücksichtigen Sie dabei die Gesetzmäßigkeiten von Normalprojektionen!
- Zeichnen Sie insbesondere die normalaxonometrischen Bilder  $B^n$ ,  $C<sup>n</sup>$ ,  $D<sup>n</sup>$  der Ellipsenscheitel B, C, D samt ihren Tangenten ein!
- Bestimmen Sie auch grafisch die auf der Schnittellipse auftretenden Umrisspunkte.
- Der Umriss und die sichtbaren Kanten des Objekts sind fett auszuführen, unsichtbare Kanten dünner und strichliert.

k n

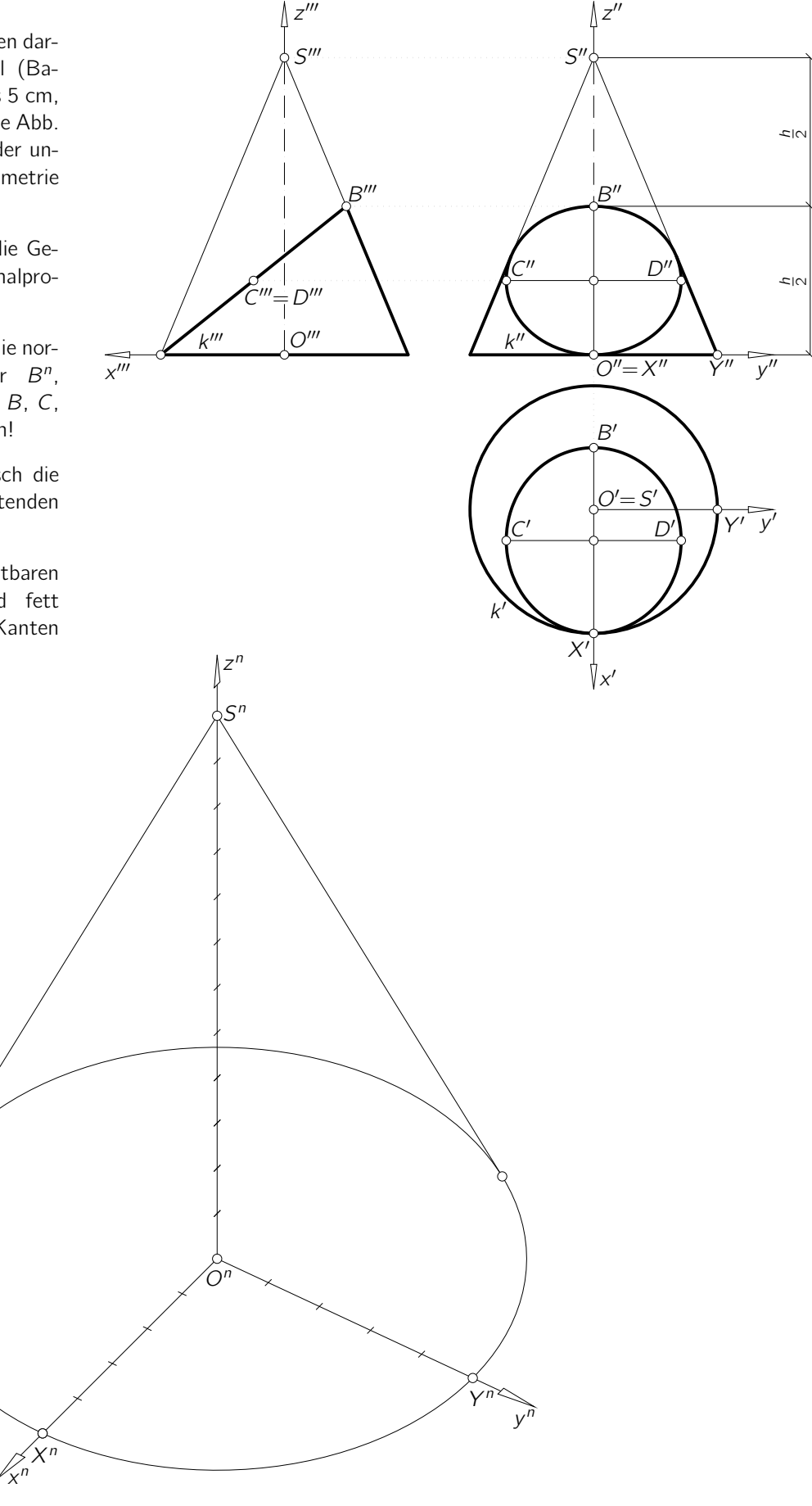

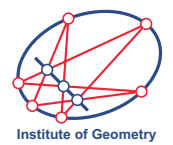

#### Beispiele zum Freihandzeichnen Drehkegel mit Parabelschnitt

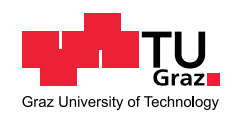

Zeichnen Sie den in den Hauptrissen dargestellten massiven Drehkegelteil (Basiskreis k in der xy-Ebene, Radius 5 cm, Achse =  $z$ -Achse, Scheitel S; siehe Abb. rechts) mit der freien Hand in der unten angegebenen normalen Axonometrie ein.

- Berücksichtigen Sie dabei die Gesetzmäßigkeiten von Normalprojektionen!
- Zeichnen Sie insbesondere die normalaxonometrischen Bilder  $A^n$ ,  $P^n$ ,  $Q^n$ des Scheitels A und der beiden Endpunkte P, Q des auftretenden Parabelbogens  $\ell$  und deren Tangenten ein!
- Bestimmen Sie auch grafisch den auf der Schnittparabel auftretenden Umrisspunkt.
- Der Umriss und die sichtbaren Kanten des Objekts sind fett auszuführen, unsichtbare Kanten dünner und strichliert.

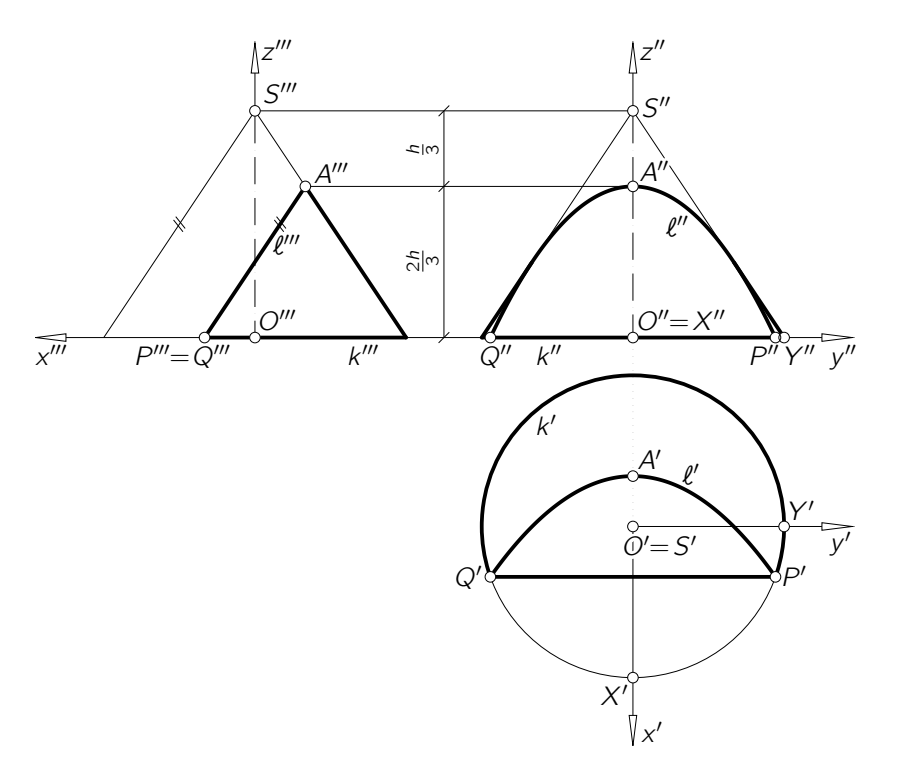

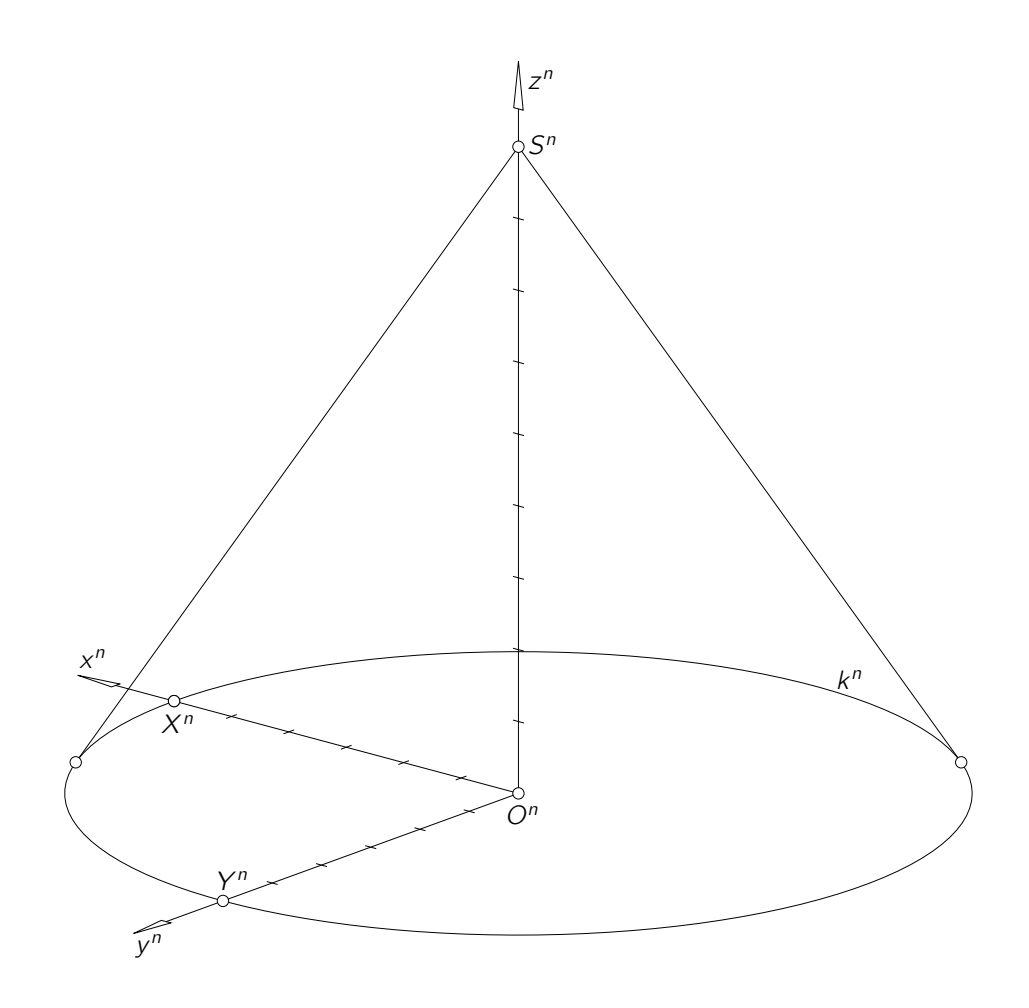

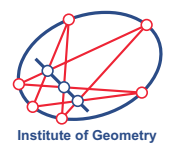

#### Beispiel zum Freihandzeichnen **Drehkegel mit Hyperbelschnitt**

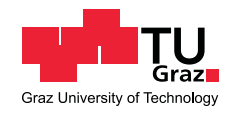

Zeichnen Sie den in den Hauptrissen dargestellten massiven Drehkegelteil (Basiskreis k in der  $xy$ -Ebene, Radius 4 cm, Achse = z-Achse, Scheitel S; siehe Abb. rechts) mit der freien Hand in der unten angegebenen normalen Axonometrie ein.

- · Berücksichtigen Sie dabei die Gesetzmäßigkeiten von Normalprojektionen!
- · Zeichnen Sie insbesondere die normalaxonometrischen Bilder  $A^n$  und  $B^n$  der beiden Scheitel A und B der Schnitthyperbel & samt den zugehörigen Tangenten an  $\ell$  ein!
- · Zeichnen Sie weiters die normalaxonometrischen Bilder  $E^n$ .  $F^n$ .  $G^n$  und  $H^n$  der Endpunkte  $E$ ,  $F$ ,  $G$  und  $H$  der beiden auftretenden Bögen von  $\ell$  ein.
- Bestimmen Sie auch grafisch die auf  $\ell$  auftretenden Umrisspunkte.
- Der Umriss und die sichtbaren Kanten des Objekts sind fett auszuführen, unsichtbare Kanten dünner und strichliert.

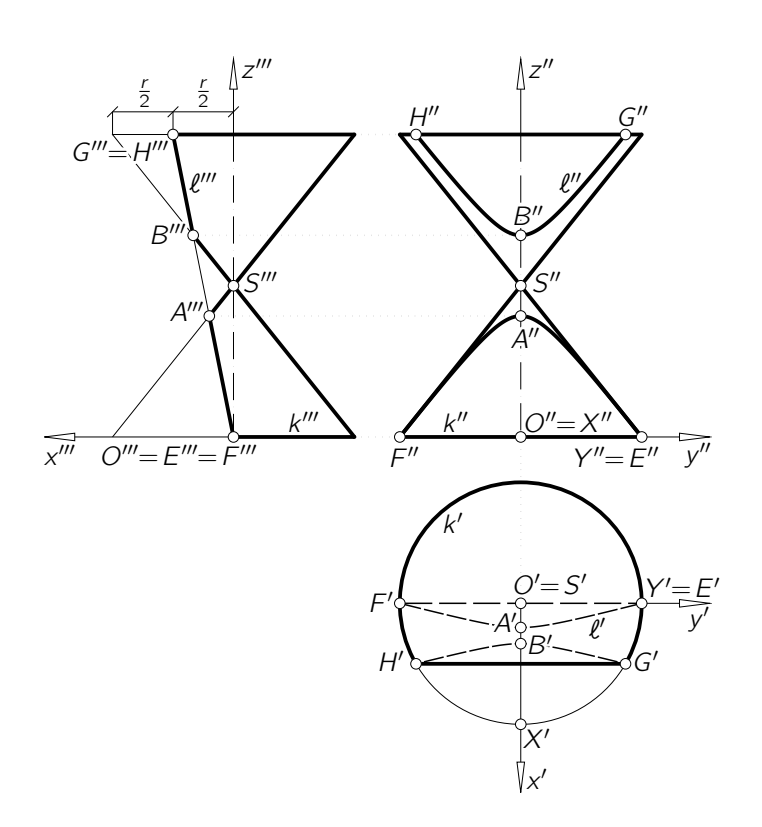

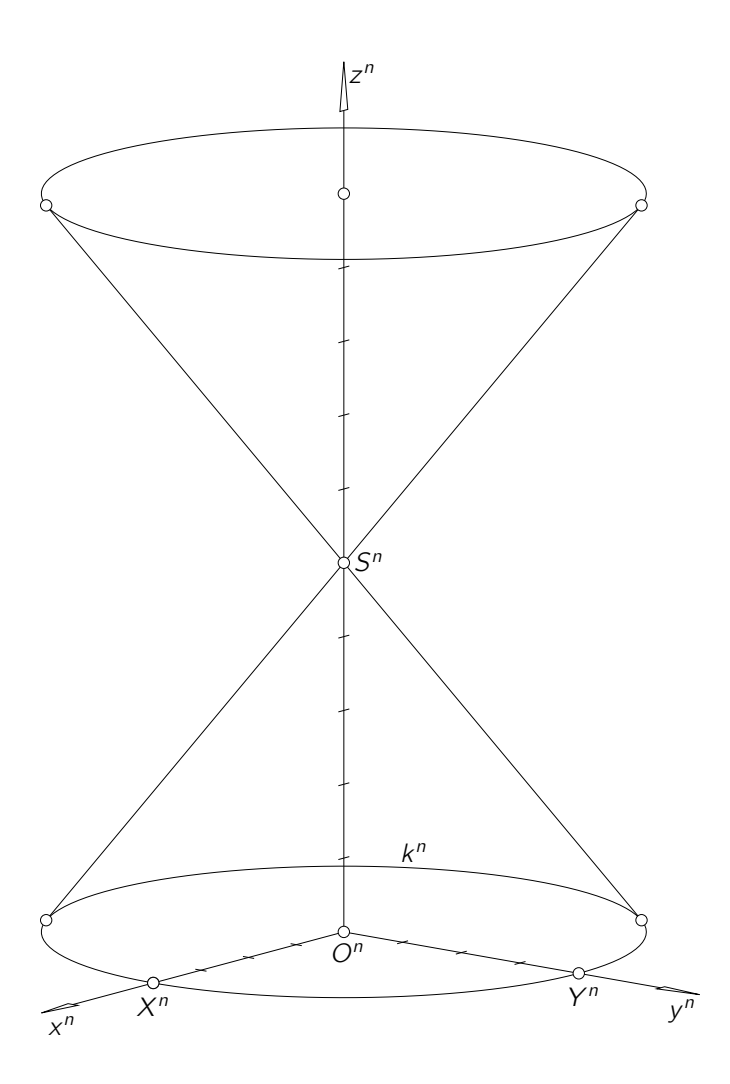